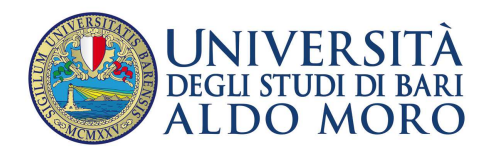

Allegato 2

Ammissione in soprannumero, per l'anno accademico 2019/2020, ai percorsi di formazione per il conseguimento della specializzazione per le attività di sostegno didattico agli alunni con disabilità, di cui ai DD.RR. 631-804-1825-2216/2020, per la scuola dell'infanzia, la scuola primaria, la scuola secondaria di I e di II grado.

## **MODALITÀ E TERMINI PER L'ISCRIZIONE**

I candidati collocati in posizione utile nelle rispettive graduatorie di merito di cui all'elenco pubblicato sul sito web dell'U.O. Procedure Concorsuali all'indirizzo https://reclutamento.ict.uniba.it/sostegno/sostegno-19-20/risultati, della selezione citata in epigrafe, dovranno procedere all'iscrizione al relativo corso a decorrere dal giorno **12 novembre 2020 ed entro il giorno 19 novembre 2019, pena la decadenza da tale diritto.**

In caso di collocazione in posizione utile in graduatorie relative a diversi ordini scolastici, il candidato deve optare per l'iscrizione e la frequenza di un solo corso (Art. 14 D.R. 631/2020).

È previsto il pagamento di un importo complessivo pari a € 2.800,00. Tale importo dovrà essere corrisposto per € 1.800,00, prima rata comprensiva di imposta di bollo pari a € 16,00. La ricevuta del versamento effettuato dovrà essere inviata, unitamente al resto della documentazione richiesta, all'indirizzo mail di seguito indicato entro il **19 novembre 2020**.

Sono esonerati totalmente da tasse e contribuiti i corsisti in situazione di handicap con una invalidità riconosciuta pari o superiore al 66%. I corsisti in situazione di handicap con una invalidità riconosciuta dal 45% al 65% beneficiano di una riduzione del 50% dell'importo complessivo dovuto.

Ai fini dell'iscrizione il candidato utilmente collocato nella graduatoria di merito dovrà collegarsi al sito web dell'Ateneo all'indirizzo www.uniba.it, accedere ai servizi di Esse3 - Segreteria on-line ed effettuare l'iscrizione mediante la procedura guidata **entro il temine sopra indicato**.

Al termine della fase di immatricolazione, il candidato potrà scaricare il MAV, per effettuare il versamento della prima rata, e la domanda di immatricolazione. Tale versamento dovrà essere effettuato con una delle seguenti modalità:

- a) presso qualsiasi sportello di UBI Banca;
- b) tramite i servizi internet banking disponibili via web (accesso dal sito www.ubibanca.com) e app per i titolari di conto UBI Banca;
- c) presso altre Banche aderenti al servizio MAV;
- d) con carta Bancomat presso gli sportelli Bancomat di UBI Banca o di altre banche che forniscono analogo servizio;
- e) con carta di credito utilizzando il servizio disponibile online nella sezione Pagamenti del sistema ESSE3.

L'immatricolazione al corso si perfeziona con l'invio al seguente indirizzi mail primaria.sostegno@uniba.it

della seguente documentazione:

- ricevuta relativa all'avvenuta immatricolazione;
- copia del versamento MAV;
- eventuale attestazione della situazione di handicap;
- copia fotostatica di un documento di identità.

Per informazioni sul recupero delle credenziali di accesso alla Segreteria online Esse3 scrivere a raffaele.paradiso@uniba.it.